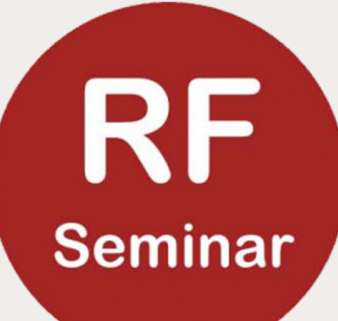

# Magnetic Permeability

RF WEBINAR JUNE 14 & 28 2020

ROBERT LANGENHUYSEN, PA0RYL

PA0RYL@AMSAT.ORG

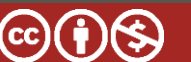

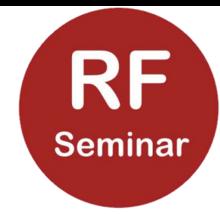

#### Background

• Scalar  $\mu$  and complex  $\mu$ 

 $\cdot$  **B** =  $\mu$  H

- $\mu_r = \mu'_r j\mu'_r$
- $Z_f/Z = \mu_r$
- $Z_F = j\mu_r' \omega L + \mu_r'' \omega L$

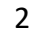

#### Commercial Specification Example

Fair-Rite:

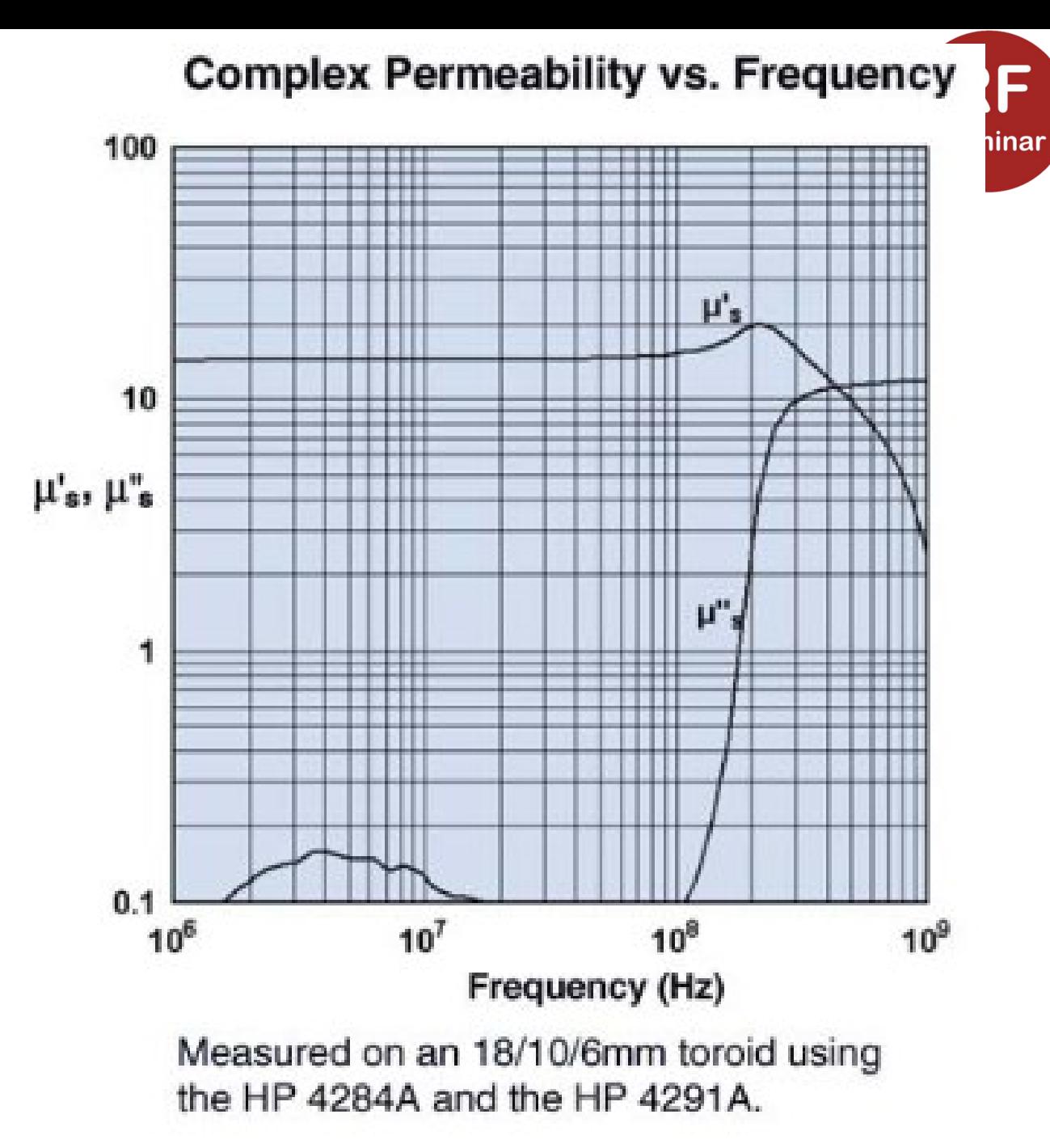

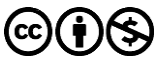

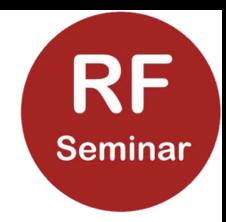

#### H and B

H symbolizes the magnetic field strength generated by a current flowing through a neighboring conductor (could be a coil)

B is the magnetic flux density generated by

- Current flowing through neighboring conductors
- Increase of density caused by magnetic material.

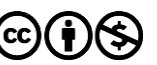

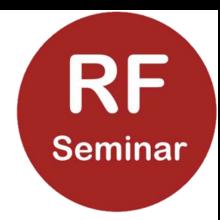

### Magnetic Permeability  $\mu$

Magnetic material with a positive magnetic permeability increases the magnetic flux caused by a current through a neighboring conductor

Note: Magnetic flux is related tot the number of magnetic field lines that goes through a surface

**µ** represents the increase of the magnetic flux B in respect to the original magnetic field strength H (The latter which is caused by a current through a neighboring conductor.)

This can be expressed in a formula where  $\mu$  is a multiplier which multiplies H to get B.

#### **B = µ H**

**Note:**  $\mu$  is the Greek letter for M which you can imagine to stand for Multiply

### Magnetic Induction

Magnetic Inductance is the property of a current to produce magnetic field lines.

Examples

- Straight wire
- Solenoid
- Toroid

In case a wire is wound around magnetic material with high permeability  $\mu$ , its inductance is increased by the value of  $\mu$ 

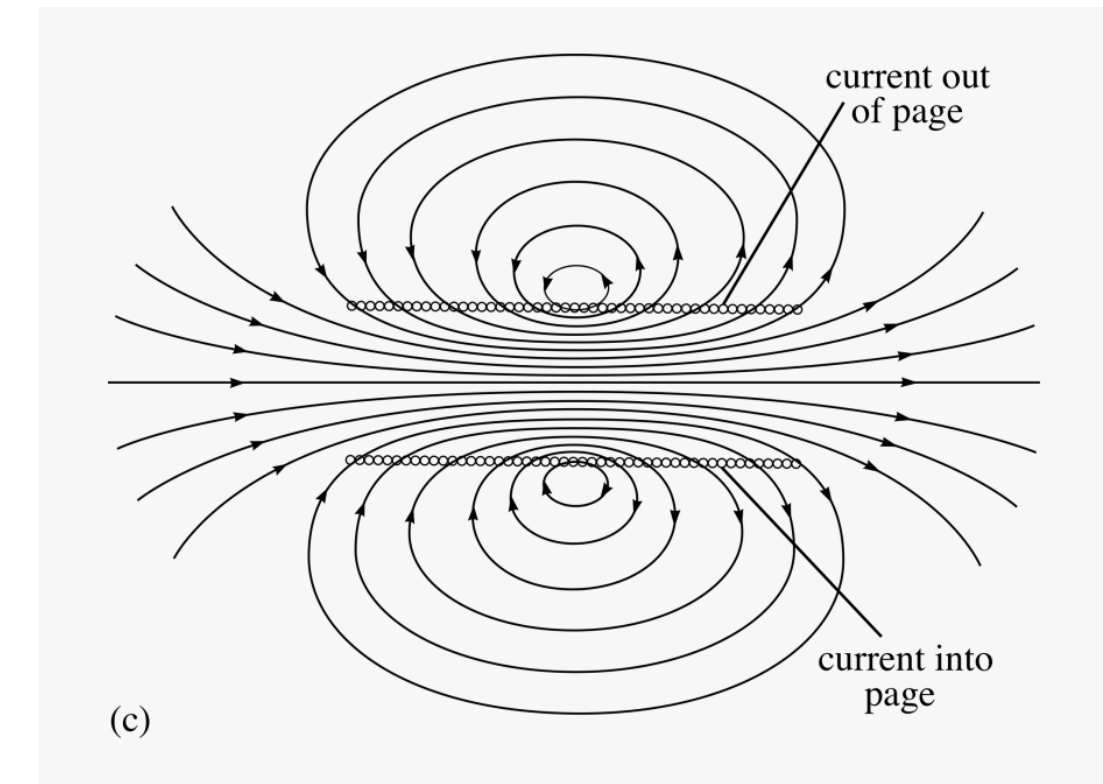

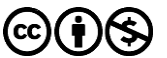

Electric current <sup>T</sup>

R Magnetic field

**Seminar** 

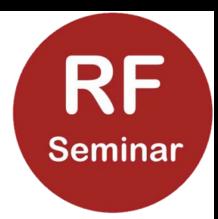

# The *Magnetic Permeability* u

µ is the relation (quotient) between the applied magnetic field strength H and the resulting Magnetic Flux density B due to the effect of the presence of magnetic material.

$$
\mu = B/H \implies B = \mu H
$$

µ is the Greek character for our Latin character mM

- Multiplication
- Magnetization

It indicates how many more magnetic field lines are present because of the magnetic material, in respect to the original field H

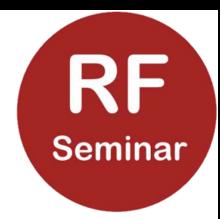

### *H* and *B* in Vacuum

H is expressed in A/m

B (flux density) is expressed in Tesla or kg/s/A (or N/m/A)  $B = \mu H$ 

 $\mu$  in vacuum (i.e. without magnetic material present)  $\mu$  is defined as  $\mu_{0}$ 

$$
\mu_0 = B/H
$$

 $\mu_{0}$  = magnetic permeability in vacuum

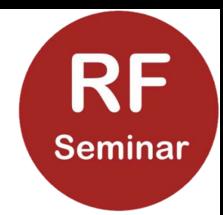

 $\mu_0$  en  $\mu_r$ 

 $\mu$  in vacuum is defined as  $\mu_{0}$ 

In the presence of magnetic material  $\mu$  can be larger or smaller than  $\mu_0$ 

 $\mu_r$  is the relative permeability of material with permeability  $\mu$  in respect to  $\mu_0$  therefor:

$$
\mu = \mu r \mu_0
$$

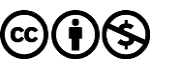

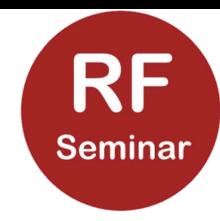

# How can we determine  $\mu_r$  ?

- Impedance of a coil without magnetic material  $Z = j\omega L$
- Impedance of same coil but wound on magnetic material with  $permeability \mu_r$  is:  $Z_F = j\omega \mu_r L$

 $Z_F/Z = \mu_r$ 

- $Z_F$  of coil on Ferrite material is easily measurable
- Z of same coil without Ferrite can be calculated with the formula:  $L = \mu_0$  $N^2/C$

(C is a constant which is dependent of the form of the coil)

- For a toroid  $C = 2\pi/h \cdot ln(d_o/d_i)$ 
	- Taylor =>  $\ln x = (1-x) (x-1)2/2 + ...$
	- http://www.qsl.net/in3otd/electronics/magnetics/theory.html

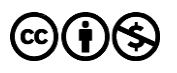

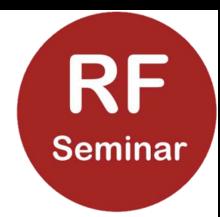

### Alternative toroid calculation

If Ur > 10 the following approximation can be used for a closed magnetic circuit :

- $L = N^2 \mu$  · s /l
- $\mu = \mu_0 \mu_r$
- $s = (D1 D2) * h/2\pi$
- $\cdot$  | = (D1 + D2) / 2

(all dimensions in meters)

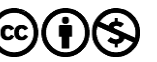

#### Easy calculation with COIL32application

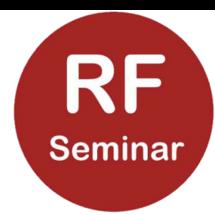

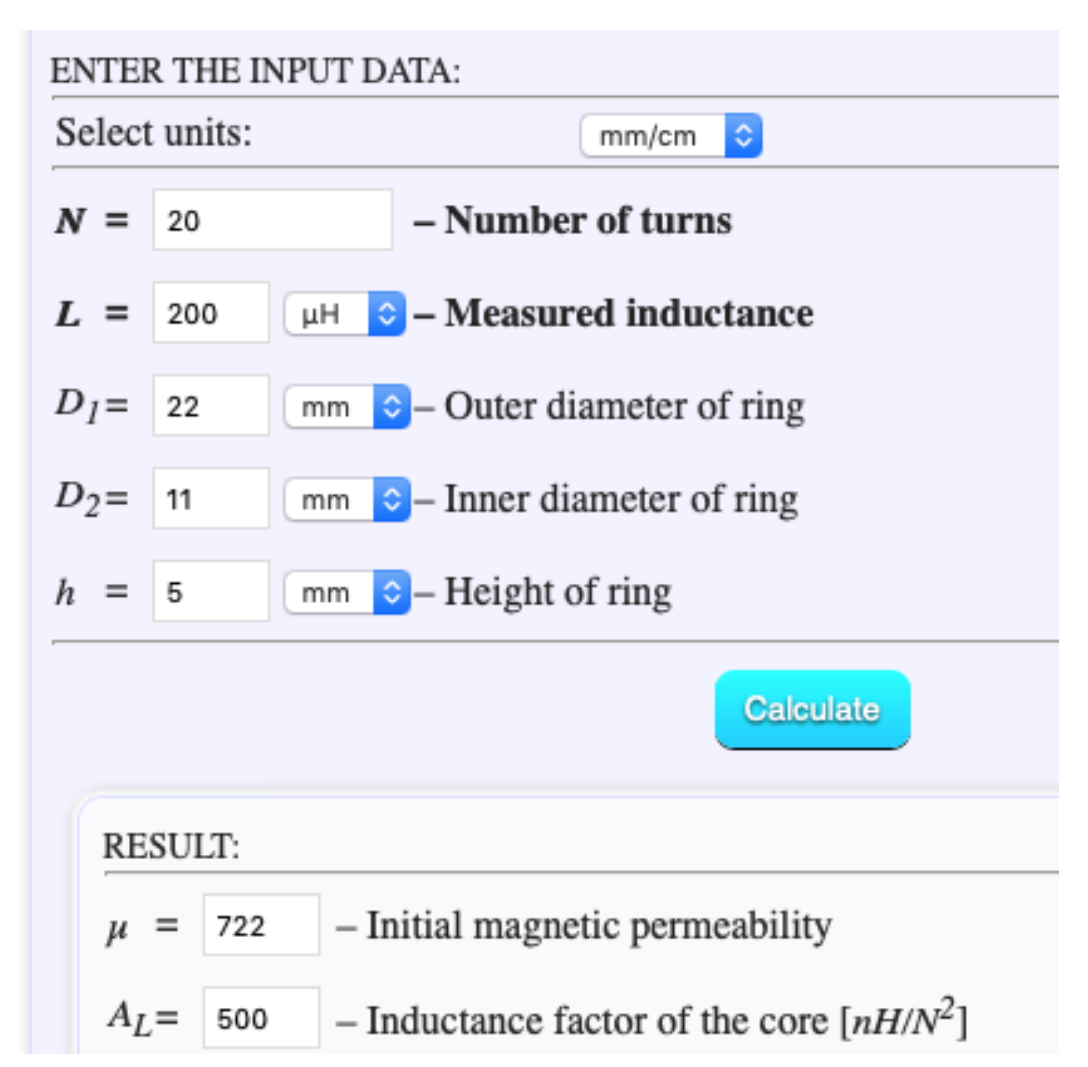

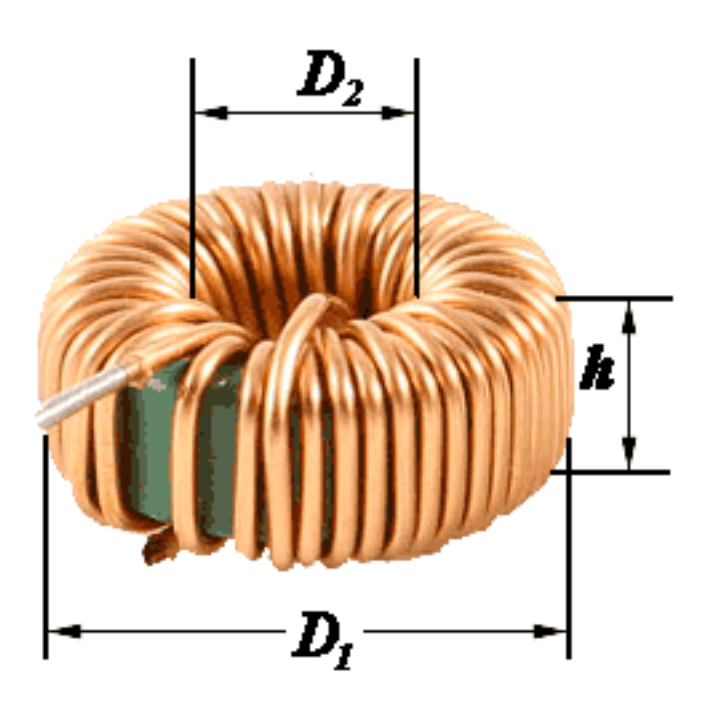

https://coil32.net/onlinecalculators/determine-toroid-corepermeability.html

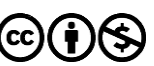

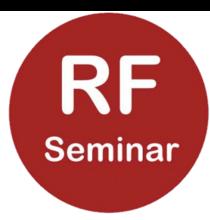

## To download CoiL32

Visit the site [www.rfseminar.nl](http://www.rfseminar.nl/)

Selectr Topics -> "Coil calculation with COIL32/COIL64"

Selecte "ONLINE CALCULATORS"

Select "Determine Toroid Permeability"

Follow instruction

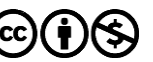

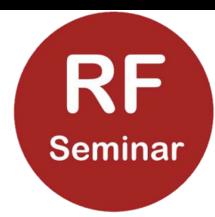

## ON9BOG's rule of thumb:

#### Product of  $\mu$  and frequency in MHz less than <3750 B maximum 10 mT (3C65 < 15mT)

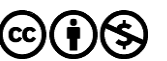

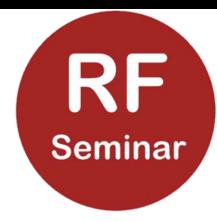

# Different kinds of magnetism

Para- and Dia-magnetism

- Diamagnetic materials are repelled by a magnetic field  $(\mu_{\rm r}$  < 1)
- Paramagnetic materials are attracted by a magnetic field  $(\mu_{r} > 1)$

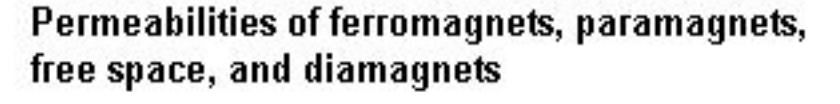

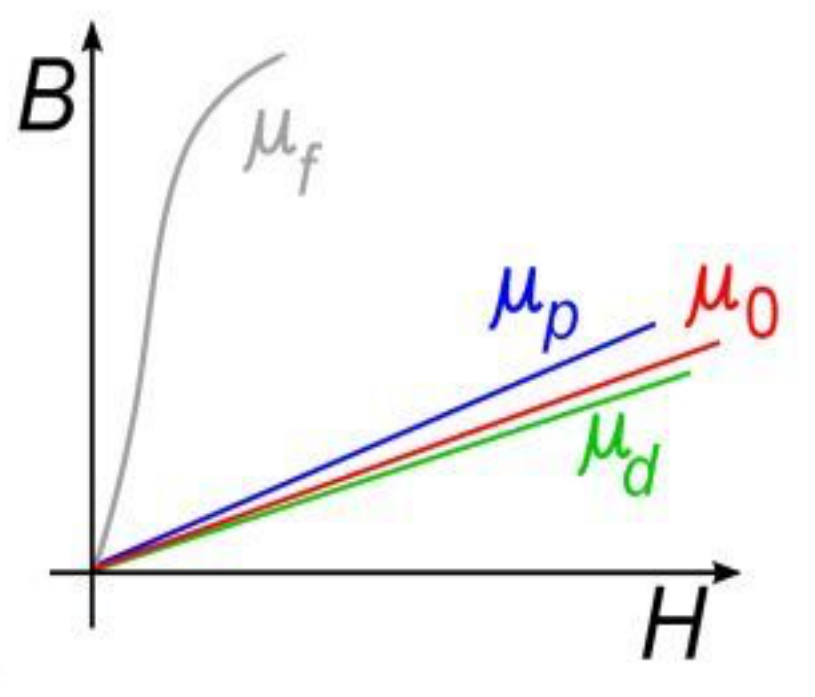

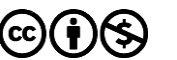

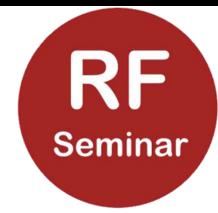

#### µ is dependent on many factors

Such as: Magnetic field strength **Temperature** History (hysteresis) Frequency

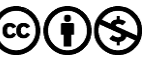

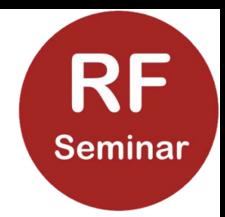

#### $\mu$  is complex

Complex does not mean 'complicated' but just that 'it consists of multiple items.' e.g.:

- Real part is in phase with reference,
- Imaginary part is 90<sup>0</sup> out of phase in respect to reference

In general **µ** is a complex entity meaning that B can be out of phase with H

As **µ<sup>r</sup>** is a complex number, we can separate it in two components:

 $\mu_r = \mu_r'$  -j  $\mu_r'$ 

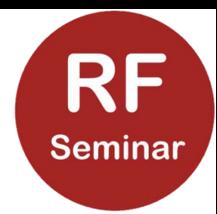

$$
\mu_r = \mu'_r - j\mu''_r
$$

Z is impedance without magnetic material

- $Z_F$  = impedance with magnetic material
- $\mu_r = Z_F/Z$  $Z_F = \mu_r Z$  $Z_F = (\mu_r' - j\mu_r'')j\omega L$  $Z_F = j\mu_r'\omega L - j j\mu_r''\omega L$  $Z_F = j\mu_r' \omega L + \mu_r'' \omega L$

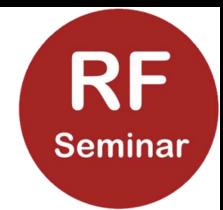

 $\mu_r = \mu_r' - j\mu_r$ 

 $Z_F = j\mu_r'\omega L + \mu_r''\omega L$ 

• The quotient Im/Re determines Q

 $\mu$ <sup>,</sup> determines the imaginary part of a coil on magnetic material

- In other words: it tells us how well it behaving as an inductivity.
- **µr " determines the real part of a coil on magnetic material**
- In other words it tells us how lossy it is

Rule of thumb:

- If you require an ideal coil, use material with high  $\mu_r'$
- If you need it for fighting RFI  $\mu_r$ " must be high

# Permeability isfrequency dependes

Permeability  $\mu_r'$ -j $\mu_r$ " is complex

Permeability is frequency dependent

Important for HF

 $\mu_r = \mu_r'$ -j  $\mu_r''$ **µr** ' is in red j **µ<sup>r</sup> '' is in blue** 

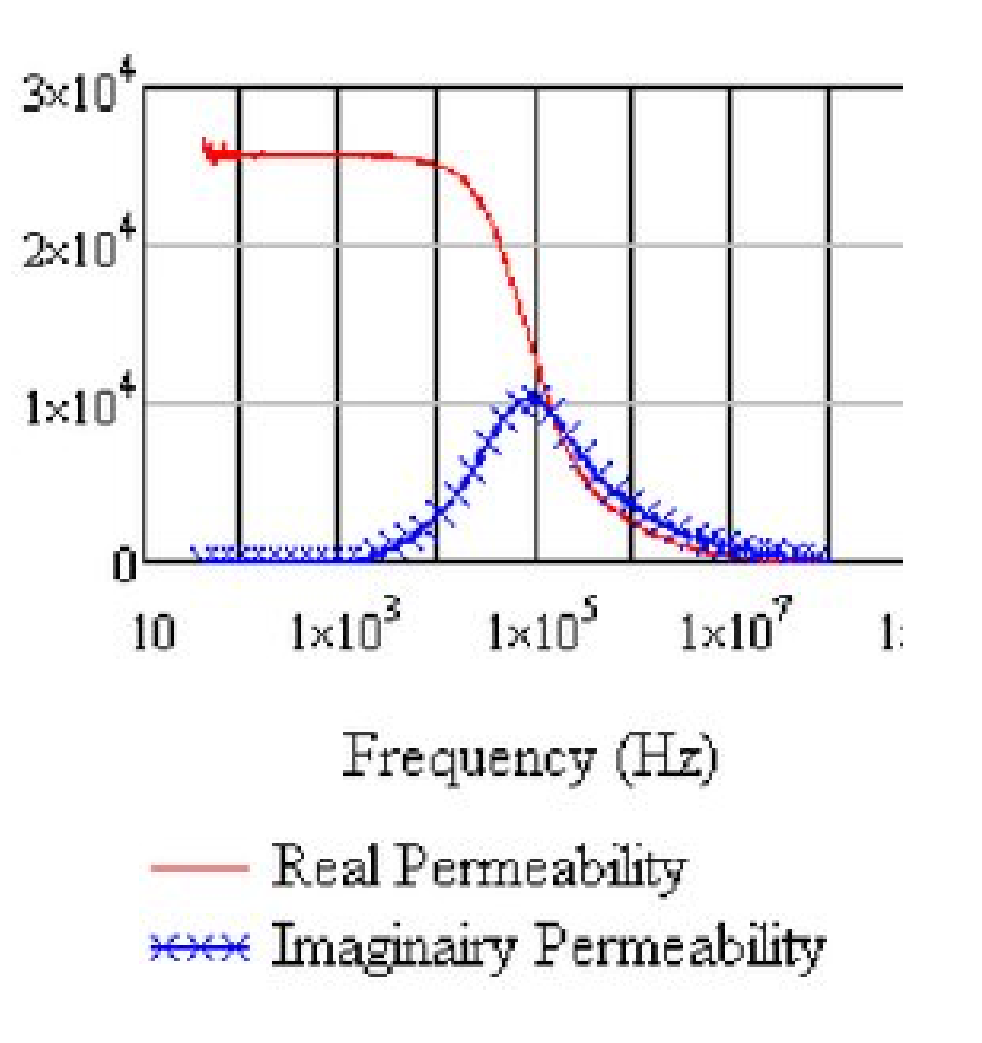

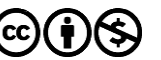

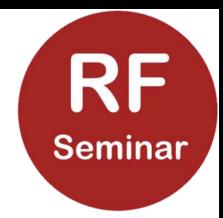

# Tips for use

Study frequency dependence of graphs of complex  $\mu$ 

- If graph not available, measure it with a VNA equipped with a dedicated Measurement Cell (see other presentations on www.rfseminar.nl).
- Be aware of shifting of graphs with multiple windings
- Determine Q at desired frequency range  $Q = Im/Re$
- High Q for tuned circuits and filters
- Low Q for damping interfering HF